# **How to Make Money Online Recording and Selling Audio Information Products**

If you have a passion for sharing your knowledge and expertise, then creating and selling audio information products could be a great way to make money online. Audio information products are a popular way for people to learn new skills, improve their lives, and achieve their goals.

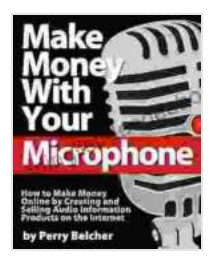

**Make Money With Your Microphone: How to Make [Money Online Recording and Selling Audio Information](https://readinglist.deedeebook.com/reads.html?pdf-file=eyJjdCI6IlRjaHhQNlVNT0RmeXdWb0J4N2xzclFCXC9sMDFNak9xQkZ4dmErbzBDMDVjNlkyWlRJUFRUUVBxTXBuYms2Kzh4QVNhM2xZMXFxajU4XC9USGE4MVRzVTFtcUZENWdnXC83U2ZsdUxpY2tUeFlqdVh0WWZ0V0UzN21rbllrZU1yaEZtdWFYbVlrMXkxR2F5TVpHbzFYWmlNcDRcL3ZXVFBHUkxzaFZIT3M5cUlsZHJTZ2RKb25LUlwvT3d3OXkxbjBIR1hSQ0loc29kV2k5bUt1N0tcL0xjS3Z1dFFrcW5tQUo1aU8yS1praGFkTVA0cGN2ZTVpTjEyWlg2V3p6aVRYMkl5TGJoYXNUVjZKZ3dGR1ZSZFhmOFBlM1ZRPT0iLCJpdiI6IjAwZDg2NzM2NjZhM2JiYTg2YTUxMzA3ZjlhMmE0MDBlIiwicyI6ImYxNjhkYTA0YjE0NTQyMzcifQ%3D%3D) Products on The Internet** by Alan Weiss

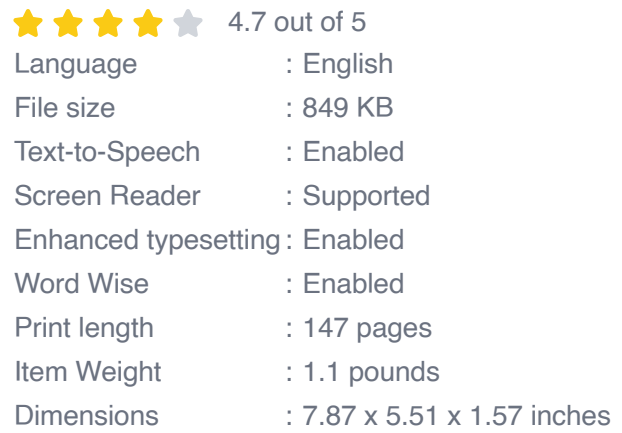

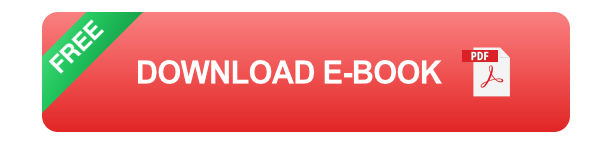

There are many different types of audio information products that you can create, such as:

- **Courses** Ē.
- **Interviews** ÷.
- **Webinars**  $\blacksquare$
- Podcasts a.
- Audiobooks a.

The key to success in this business is to create high-quality products that provide value to your customers. If you can do that, then you can build a loyal following of customers who will be willing to pay for your products.

### **Choosing a Topic**

The first step in creating an audio information product is to choose a topic that you are passionate about and that you have expertise in. This will make the process of creating your product much easier and more enjoyable.

When choosing a topic, it is important to consider the following factors:

- **Your target audience:** Who are you trying to reach with your product? What are their needs and interests?
- **Your expertise:** What do you know about the topic? Are you qualified a. to teach others about it?
- **The market:** Is there a demand for products on this topic? How much u, competition is there?

Once you have considered these factors, you can start to narrow down your topic and develop a plan for your product.

#### **Creating Your Product**

Once you have chosen a topic, it is time to start creating your product. This process will vary depending on the type of product you are creating, but

there are some general steps that you can follow:

- 1. **Outline your content.** Before you start recording, it is important to outline your content. This will help you to stay organized and ensure that your product has a logical flow.
- 2. **Record your audio.** Once you have your outline, it is time to start recording your audio. Be sure to use high-quality equipment and speak clearly and concisely.
- 3. **Edit your audio.** Once you have recorded your audio, it is important to edit it to remove any mistakes or unnecessary parts. You should also add any sound effects or music that you think will enhance your product.
- 4. **Master your audio.** Mastering is the final step in the production process. This process involves making sure that your audio is clear and consistent throughout.

Once you have created your product, it is time to start marketing it.

#### **Marketing Your Product**

There are many different ways to market your audio information products. Some of the most effective methods include:

- **Create a website or blog:** A website or blog is a great way to showcase your products and connect with potential customers.
- **Use social media:** Social media is a great way to promote your  $\blacksquare$ products and build a following.
- **Run ads:** Running ads can be a great way to reach a larger audience ú. and generate sales.
- **Partner with other businesses:** Partnering with other businesses can a. help you to cross-promote your products and reach a wider audience.

By following these tips, you can increase your chances of success in the audio information product business.

Creating and selling audio information products can be a great way to make money online. If you have a passion for sharing your knowledge and expertise, then this could be a great option for you.

However, it is important to remember that success in this business takes time and effort. You need to be willing to invest in creating high-quality products and marketing them effectively.

If you are willing to put in the work, then creating and selling audio information products could be a great way to achieve your financial goals.

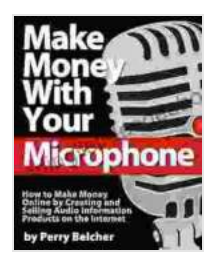

**Make Money With Your Microphone: How to Make [Money Online Recording and Selling Audio Information](https://readinglist.deedeebook.com/reads.html?pdf-file=eyJjdCI6IlRjaHhQNlVNT0RmeXdWb0J4N2xzclFCXC9sMDFNak9xQkZ4dmErbzBDMDVjNlkyWlRJUFRUUVBxTXBuYms2Kzh4QVNhM2xZMXFxajU4XC9USGE4MVRzVTFtcUZENWdnXC83U2ZsdUxpY2tUeFlqdVh0WWZ0V0UzN21rbllrZU1yaEZtdWFYbVlrMXkxR2F5TVpHbzFYWmlNcDRcL3ZXVFBHUkxzaFZIT3M5cUlsZHJTZ2RKb25LUlwvT3d3OXkxbjBIR1hSQ0loc29kV2k5bUt1N0tcL0xjS3Z1dFFrcW5tQUo1aU8yS1praGFkTVA0cGN2ZTVpTjEyWlg2V3p6aVRYMkl5TGJoYXNUVjZKZ3dGR1ZSZFhmOFBlM1ZRPT0iLCJpdiI6IjAwZDg2NzM2NjZhM2JiYTg2YTUxMzA3ZjlhMmE0MDBlIiwicyI6ImYxNjhkYTA0YjE0NTQyMzcifQ%3D%3D) Products on The Internet** by Alan Weiss

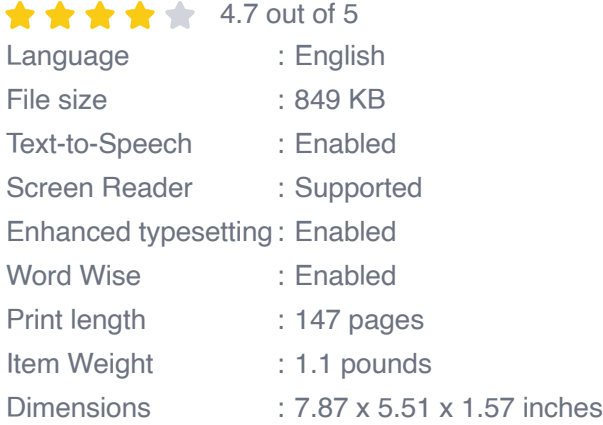

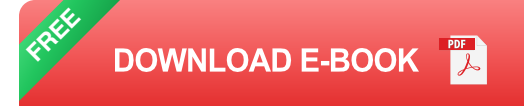

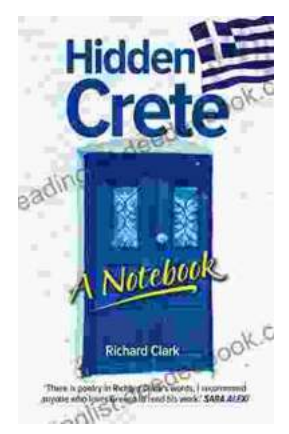

## **[Unveiling Hidden Crete: A Comprehensive](https://readinglist.deedeebook.com/book/Unveiling%20Hidden%20Crete%20A%20Comprehensive%20Review%20of%20Richard%20Clarks%20Notebook.pdf) Review of Richard Clark's Notebook**

In the tapestry of travel literature, Richard Clark's 'Hidden Crete Notebook' stands as a vibrant thread, inviting readers to unravel the enigmatic beauty of the Greek...

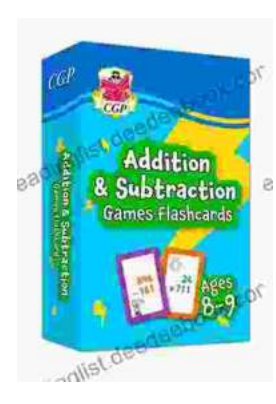

### **[New Addition Subtraction Games Flashcards](https://readinglist.deedeebook.com/book/New%20Addition%20Subtraction%20Games%20Flashcards%20For%20Ages%20Year.pdf) For Ages Year**

Looking for a fun and educational way to help your child learn addition and subtraction? Check out our new addition subtraction games flashcards...